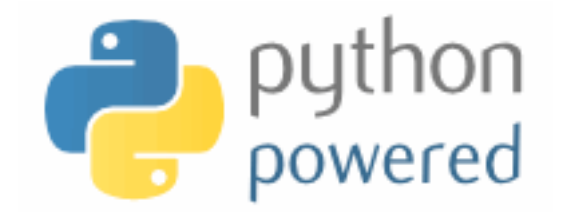

## **DM550/DM857 Introduction to Programming**

Peter Schneider-Kamp petersk@imada.sdu.dk http://imada.sdu.dk/~petersk/DM550/ http://imada.sdu.dk/~petersk/DM857/

## **Lists vs Strings**

- $\blacksquare$  string  $\blacksquare$  sequence of letters
- $\blacksquare$  list  $\blacksquare$  = sequence of values
- § convert a string into a list using the built-in list() function
- Example: list("Hej hop") == ["H", "e", "j", " ", "h", "o", "p"]
- $\blacksquare$  split up a string into a list using the split(sep) method
- Example: "Slartibartfast".split("a") ==  $['SI", "rtib", "rtf", "st"]$
- reverse operation is the join(sequence) method
- Example: " and ".join( $[T'A$ ", "B", "C"]) == "A and B and C" "".join(["H", "e", "j", " ", "h", "o", "p"]) = "Hej Hop"

### **Objects and Values**

■ two possible stack diagrams for  $a = "mango"; b = "mango"$ 

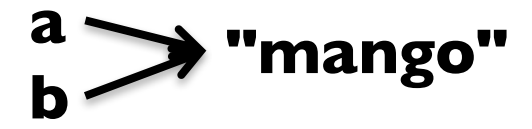

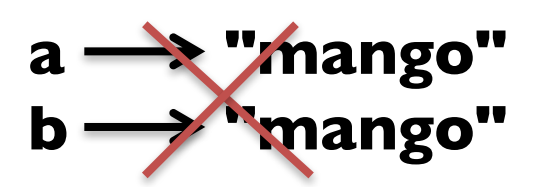

- we can check identity of objects using the is operator
- Example:  $a$  is  $b == True$
- two possible stack diagrams for  $x = [23, 42]$ ;  $y = [23, 42]$

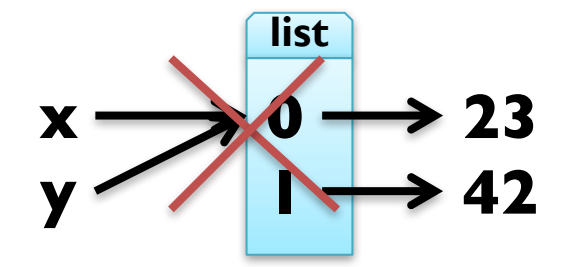

Example:  $x$  is  $y ==$  False

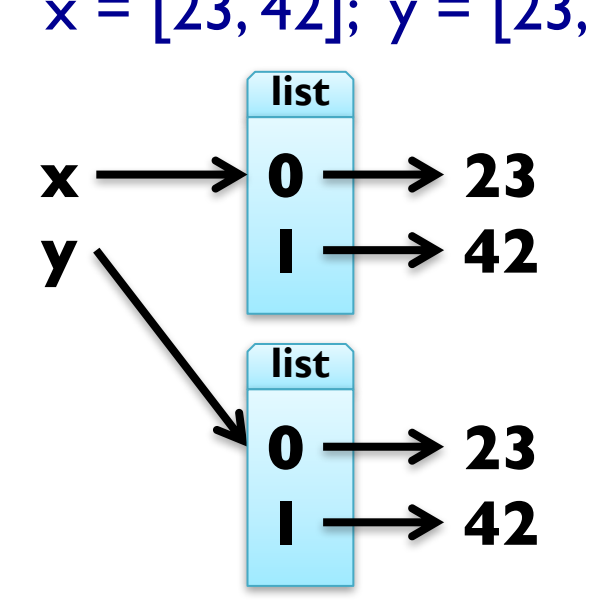

## **Aliasing**

- when assigning  $y = x$ , both variables refer to same object
- **Example:**  $x = [23, 42, -3.0]$  $y = x$  $x$  is  $y == True$ **list**  $\bullet$   $\to$ **1 42 x y 2 -3.0**
- § here, there are two *references* to one (*aliased*) object
- fine for immutable objects (like strings)
- § problematic for mutable objects (like lists)
- Example:  $y[2] = 4711$  $x = [23, 42, 4711]$
- **HINT:** when unsure, always copy list using  $y = x$ :

## **List Arguments**

- lists passed as arguments to functions can be changed
- Example: tripling the first element

def triple\_head(x):  $x[:1] = [x[0]]*3$ my\_list =  $[23, 42, -3.0]$ triple\_head(my\_list)

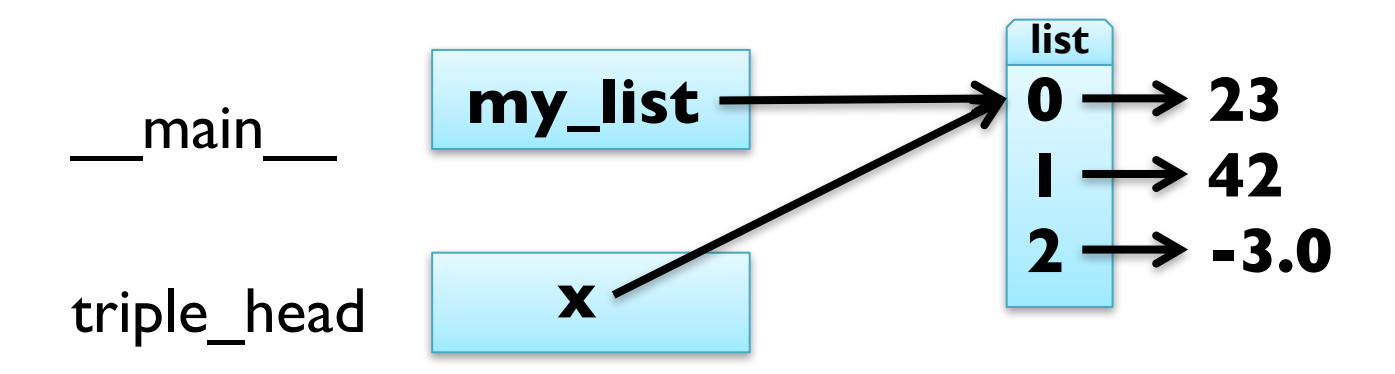

## **List Arguments**

- lists passed as arguments to functions can be changed
- Example: tripling the first element

def triple\_head(x):  $x[:1] = [x[0]]*3$ my\_list =  $[23, 42, -3.0]$ triple\_head(my\_list) my\_list == [23, 23, 23, 42, -3.0]

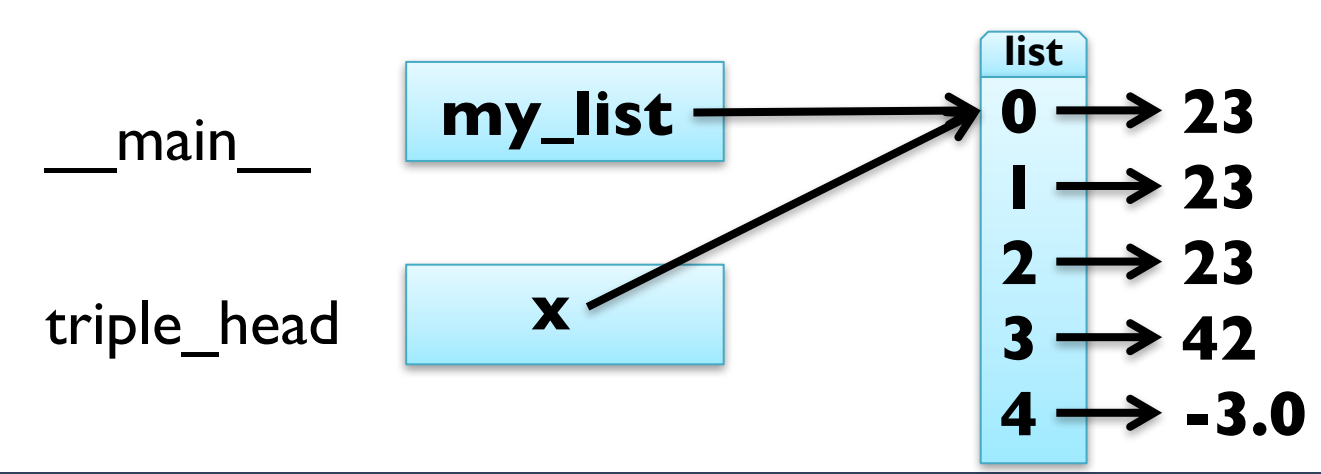

## **List Arguments**

- lists passed as arguments to functions can be changed
- some operations change object
	- assignment using indices
	- append(object) method
	- extend(iterable) method
	- sort() method
	- del statement
- some operations return a new object
	- access using slices
	- strip() method
	- $"$  "+" on strings and lists
	- $\bullet$  "\* n" on strings and lists

# **Debugging Lists**

- working with mutable objects like lists requires attention!
- 1. many list methods return None and modify destructively
	- $\blacksquare$  word = word.strip() makes sense
	- $\bullet$  t = t.sort() does NOT!
- 2. there are many ways to do something stick with one!
	- **•** t.append(x) or  $t = t + [x]$
	- use either pop, remove, del or slice assignment for deletion
- 3. make copies when you are unsure!

…

■ Example: …

```
sorted list = my list[:]
sorted list.sort()
```
# **DICTIONARIES**

## **Generalized Mappings**

- $\blacksquare$  list  $\blacksquare$  mapping from integer indices to values
- dictionary  $=$  mapping from (almost) any type to values
- § indices are called *keys* and pairs of keys and values *items*
- empty dictionaries created using curly braces "{}"
- **Example:** en2da =  $\{\}$
- keys are assigned to values using same syntax as for sequences
- Example: en2da["queen"] = "dronning" print(en2da)
- curly braces "{" and "}" can be used to create dictionary
- Example:  $en2da = {''queen}$ : "dronning", "king" : "konge"}

# **Dictionary Operations**

- printing order can be different: print(en2da)
- 
- KeyError when key not mapped: print(en2da["prince"])
- length is number of items:  $len(en2da) == 2$
- in operator tests if key mapped: "king" in en2da  $==$  True

§ access using indices: en2da["king"] == "konge" "prince" in en2da == False

■ keys() metod gives list of keys: en2da.keys $() == ['king", "queen"]$ 

■ values() method gives list of values: en2da.values() == ["konge", "dronning"] ■ useful e.g. for test if value is used: " $prins"$  in en2da.values() == False

#### **Dictionaries as Sets**

- $\blacksquare$  dictionaries can be used as sets
- **Idea:** assign None to all elements of the set
- Example: representing the set of primes smaller than 20 primes = {2: None, 3: None, 5: None, 7: None, 11: None, 13: None, 17: None, 19: None}
- then in operator can be used to see if value is in set
- Example:

15 in primes == False

17 in primes == True

- for lists, needs steps proportional to number of elements
- for dictionary, needs (almost) constant number of steps

## **Counting Letter Frequency**

- § **Goal:** count frequency of letters in a string (*histogram*)
- § many possible implementations, e.g.:
	- create  $26(+3?)$  counter variables for each letterl; use chained conditionals (if … elif … elif …) to increment
	- create a list of length  $26(+3)$ ; increment the element at index n-1 if the n-th letter is encountered
	- create a dictionary with letters as keys and integers as values; increment using index access
- $\blacksquare$  all these implementations work (differently)
- § big differences in *runtime* and *ease of implementation*
- § choice of data structure is a *design decision*

# **Counting with Dictionaries**

fast and counts all characters – no need to fix before! def histogram(word):

 $d = \{\}$ for char in word: if char not in d:  $d[char] = 1$ else:  $d[char]$  +=  $\vert$ **dict "b" 1 h**

**"a" 3 … … "t" 3**

return d

Example:  $h =$  histogram("slartibartfast") h == {"a":3, "b":1, "f":1, "i":1, "l":1, "s":2, "r":2, "t":3}

# **Counting with Dictionaries**

**x**

fast and counts all characters – no need to fix before! def histogram(word):

 $d = \{\}$ for char in word: if char not in d:  $d[char] = |$ else:  $d[char]$  +=  $\vert$ return d

access using the get(k, d) method: h.get("t", 0) == 3

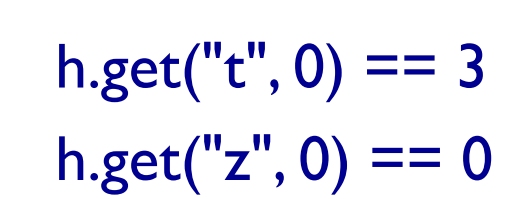

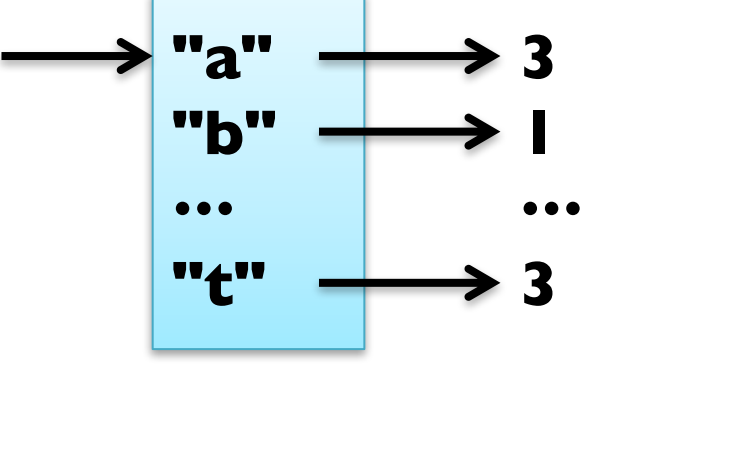

**dict**

## **Traversing Dictionaries**

- using a for loop, you can traverse all keys of a dictionary
- Example: for key in en2da: print(key, en2da[key])
- you can also traverse all values of a dictionary
- Example: for value in en2da.values(): print(value)
- finally, you can traverse all items of a dictionary
- Example: for item in en2da.items(): print(item[0], item[1])  $\#$  key, value

#### **Reverse Lookup**

- given dict. d and key k, finding value v with  $v = d[k]$  easy
- this is called a dictionary *lookup*
- **E** given dict. d and value v, finding key k with  $v == d[k]$  hard
- there might be more than one key mapping to v (cf. example)
- Possible implementation 1:

```
def reverse_lookup(d, v):
```

```
result = \prodfor key in d:
   if d[key] == v:
      result.append(key)
```

```
return result
```
returns empty list, when no key maps to value v

#### **Reverse Lookup**

- given dict. d and key k, finding value v with  $v == d[k]$  easy
- § this is called a dictionary *lookup*
- **E** given dict. d and value v, finding key k with  $v == d[k]$  hard
- there might be more than one key mapping to v (cf. example)
- Possible implementation 2:

```
def reverse_lookup(d, v):
```

```
for k in d:
```

```
if d[k] == v:
```
return k

#### raise ValueError

■ gives error when no key maps to value v

#### **Reverse Lookup**

- given dict. d and key k, finding value v with  $v == d[k]$  easy
- § this is called a dictionary *lookup*
- **E** given dict. d and value v, finding key k with  $v == d[k]$  hard
- there might be more than one key mapping to v (cf. example)
- Possible implementation 2:

```
def reverse lookup(d, v):
```

```
for k in d:
```

```
if d[k] == v:
```
return k

raise ValueError, "value not found in dictionary"

■ gives error when no key maps to value v

### **Dictionaries and Lists**

- $\blacksquare$  lists cannot be keys, as they are mutable
- list can be values stored in dictionaries
- Example: inverting a dictionary

```
def invert_dict(d):
```

```
inv = \{\}for key in d:
  val = d[key]if val not in inv:
      inv[val] = [key]else:
      inv[val].append(key)
return inv
```
## **Dictionaries and Lists**

- $\blacksquare$  lists cannot be keys, as they are mutable
- list can be values
- Example: inverting a dictionary

```
def invert_dict(d):
```

```
inv = \{\}for key in d:
  val = d[key]if val not in inv:
      inv[val] = []inv[val].append(key)
return inv
```
■ Example: print invert dict(histogram("hello"))

#### **Dictionaries and Lists**

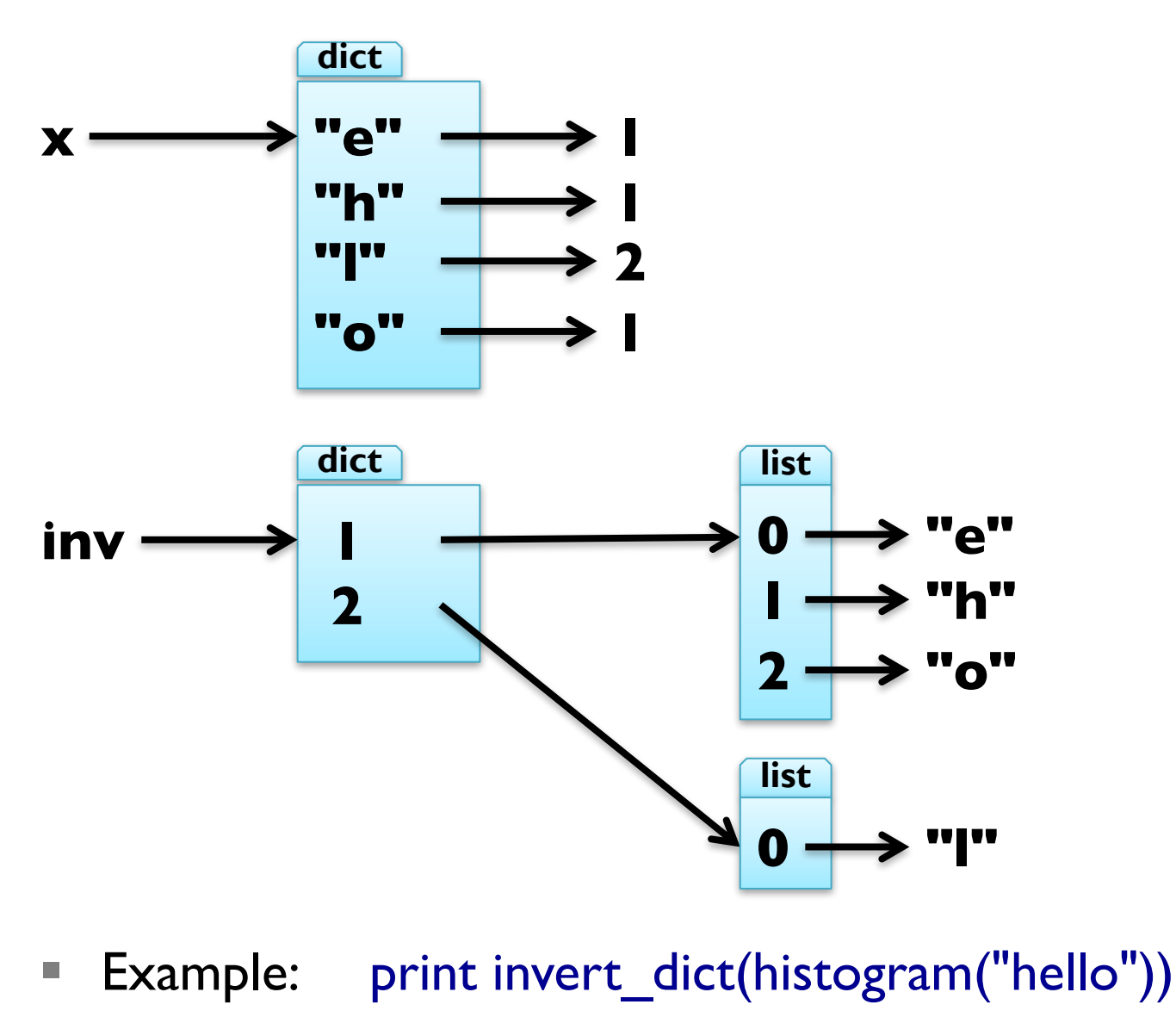

# **Memoizing**

Fibonacci numbers lead to exponentially many calls: def fib(n):

if n in [0,1]: return n return  $fib(n-1) + fib(n-2)$ 

§ keeping previously computed values (*memos*) helps: known =  $\{0:0, 1:1\}$ 

def fib\_fast(n):

if n in known:

```
return known[n]
res = fib fast(n-1) + fib fast(n-2)
known[n] = res
```
return res

#### **Global Variables**

- $\blacksquare$  known is created outside fib\_fast and belongs to \_\_main
- § such variables are called *global*
- many uses for global variables (besides memoization)
- Example 1: flag for controlling output
- $debug = True$
- def pythagoras(a,b):

if debug: print "pythagoras with  $a = d$ ", a, " and  $b = d$ ", b result = math.sqrt $(a^{**}2 + b^{**}2)$ if debug: print "result of pythagoras:", result return result

#### **Global Variables**

- $\blacksquare$  known is created outside fib\_fast and belongs to \_\_main
- § such variables are called *global*
- many uses for global variables (besides memoization)
- Example 2: track number of calls
- num calls  $= 0$
- def pythagoras(a,b):
	- global num\_calls
	- num calls  $+=$  1
	- return math.sqrt $(a^{**}2 + b^{**}2)$
- gives UnboundLocalError as num calls is local to pythagoras
- declare num\_calls to be global using a global statement

### **Long Integers**

- Python uses 32 or 64 bit for int
- this limits the numbers that can be represented:
	- $\blacksquare$  32 bit: from -2\*\*31 to 2\*\*31-1
	- $\blacksquare$  64 bit: from -2\*\*63 to 2\*\*63-1
- for larger numbers, Python automatically uses long integers
- Example:

 $fib(93) == 12200160415121876738$ 

- long integers work just like int
- Example:  $2^{**}64 + 2^{**}64 = 2^{**}65$ fib(100)\*\*fib(20)  $#$  has 139016 digits :-o

## **Debugging Larger Datasets**

- debugging larger data sets, simple printing can be too much
- 1. scale down the input  $-$  start with the first n lines; a good value for n is a small value that still exhibits the problem
- 2. scale down the output just print a part of the output; when using strings and lists, slices are very handy
- 3. check summaries and types check that type and len(…) of objects is correct by printing them instead of the object
- 4. write self-checks include some *sanity checks*, i.e., test Boolean conditions that should definitely hold
- 5. pretty print output even larger sets can be easier to interpret when printed in a more human-readable form